# ALGORITMI E STRUTTURE DATI

**ESERCITAZIONI** 

AndreA Orlandini http://www.dia.uniroma3.it/~orlandin/asd/ e-mail: orlandin@dia.uniroma3.it

ORARIO DI RICEVIMENTO: Martedì 14.00 - 16.00

PUNTATORI E ALBERI, ABR

STUDENTIDIA FORUM http://forum.studentidia.org/

Dove trovare i lucidi presentati a lezione http://limongelli.dia.uniroma3.it/asd/

Eserc-IV-1

# **ALBERI**

Un albero è un insieme di oggetti, chiamati nodi, su cui è definita una relazione binaria  $G(x, y)$  – che leggiamo "x è genitore di  $y''$  – tale che:

- 1. esiste un unico nodo, chiamato radice, che non ha genitori;
- 2. ogni nodo  $x$  diverso dalla radice ha uno ed unico genitore;
- 3. per ogni nodo  $x$  diverso dalla radice esiste un cammino dalla radice a  $x$  (l'albero è connesso): esistono nodi  $x_1, ..., x_k$   $(k \ge 1)$  tali che  $x_1$  è la radice dell'albero,  $x_k = x$  e per ogni  $i = 1, ..., k-1$  $x_i$  è genitore di  $x_{i+1}$ .
- Se  $x$  è il genitore di  $y$ , allora  $y$  è un figlio di  $x$ .
- · Un albero binario è un albero in cui ogni nodo ha al massimo due figli.

# Terminologia di base

cammino: sequenza di nodi  $x_1, ..., x_k, x_{k+1}$  tale che, per  $i = 1, ..., k$ ,  $x_i$  è il genitore di  $x_{i+1}$ ;

lunghezza del cammino:  $k$  (numero degli archi);

antenato e discendente: dato un nodo x di un albero T con radice r, qualunque nodo y sul cammino (unico) da  $r$  a  $x$  è un antenato di  $x$ , mentre  $x$  è un discendente di  $y$ ;

fratelli: nodi che hanno lo stesso genitore;

sottoalbero: insieme costituito da un nodo  $x$  e tutti i suoi discendenti;  $x$  è la radice del sottoalbero;

foglia: nodo senza figli;

nodo interno: nodo con uno o più figli;

**grado:** il numero di figli di un nodo  $x$  è il grado di  $x$ ;

#### Profondità o Livello :

- La radice ha profondità 0
- Se un nodo ha profondità k, i suoi figli hanno profondità  $k+1$

Altezza dell'albero : massima profondità a cui si trova una foglia ovvero numero di archi nel cammino dalla radice alla foglia più profonda

## Operazioni di base

- $\bullet$   $\text{EMPTY}()$ : restituisce una struttura rappresentante l'albero vuoto
- $NULL(T)$ : test albero vuoto.
- $\text{ROT}(T)$ : restituisce il puntatore alla radice dell'albero; un errore se T è vuoto.
- LEFT(T): restituisce il sottoalbero sinistro di T; un errore se T è vuoto.
- $\overline{\text{RIGHT}(T)}$ : restituisce il sottoalbero destro di T; un errore se T è vuoto.
- LEFT-CHILD(T): restituisce il puntatore al figlio sinistro; un errore se T è vuoto.
- $R$ IGHT-CHILD(T): restituisce il puntatore al figlio destro; un errore se T è vuoto.
- $M$ KTREE $(x, T1, T2)$ : restituisce l'albero con radice x e sottoalberi T1 e T2.

### Rappresentazione di alcune operazioni di base

EMPTY() NULL(T)

- 1. ;; eventuale allocazione  $1.$  return (root $[T] = \text{NIL}$ )
	- ;; di memoria per T
- 2. root[T] <- NIL
- 3. return T

ROOT(T)

- 1. if NULL(T)
- 2. then error "albero vuoto"
- 3. else return root[T]

LEFT(T)

```
1. if NULL(T) then error "albero vuoto"
2. else ;; eventuale allocazione di memoria per T1
3. root[T1] <- left[root[T]]
4. return T1
```
RIGHT(T)

```
1. if NULL(T) then error "albero vuoto"
2. else ;; eventuale allocazione di memoria per T1
3. root[T1] <- right[root[T]]
4. return T1
```
### Rappresentazione di alcune operazioni di base - continua

LEFT-CHILD(T)

- 1. if NULL(T)
- 2. then error "albero vuoto"
- 3. else return left[root[T]]

MK-TREE(x,T1,T2) 1. ;; eventuale allocazione di memoria per T 2.  $root[T] < -x$ 3. left[x] <- root[T1] 4.  $right[x] \leftarrow root[T2]$ 5. return T

Operazioni sul tipo nodo

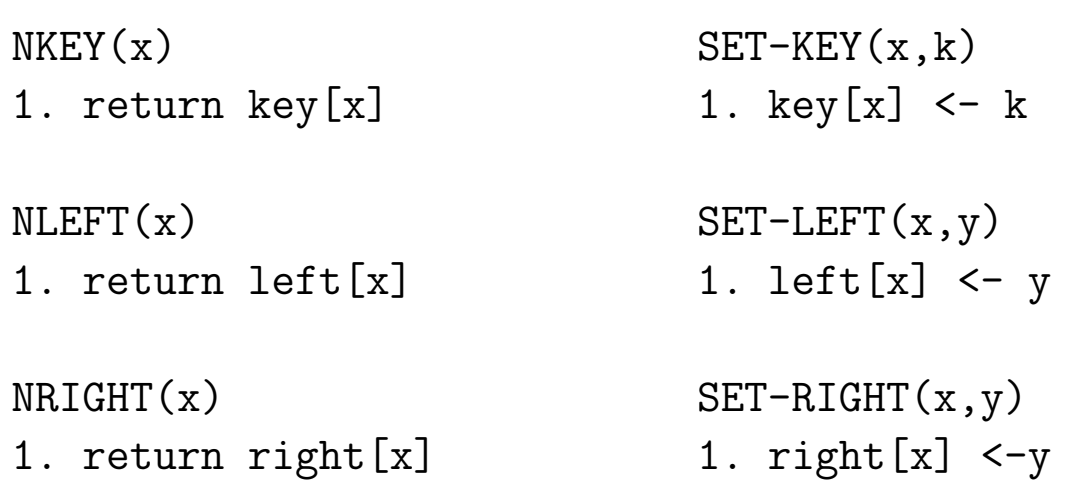

#### Diversi modi per visitare gli alberi

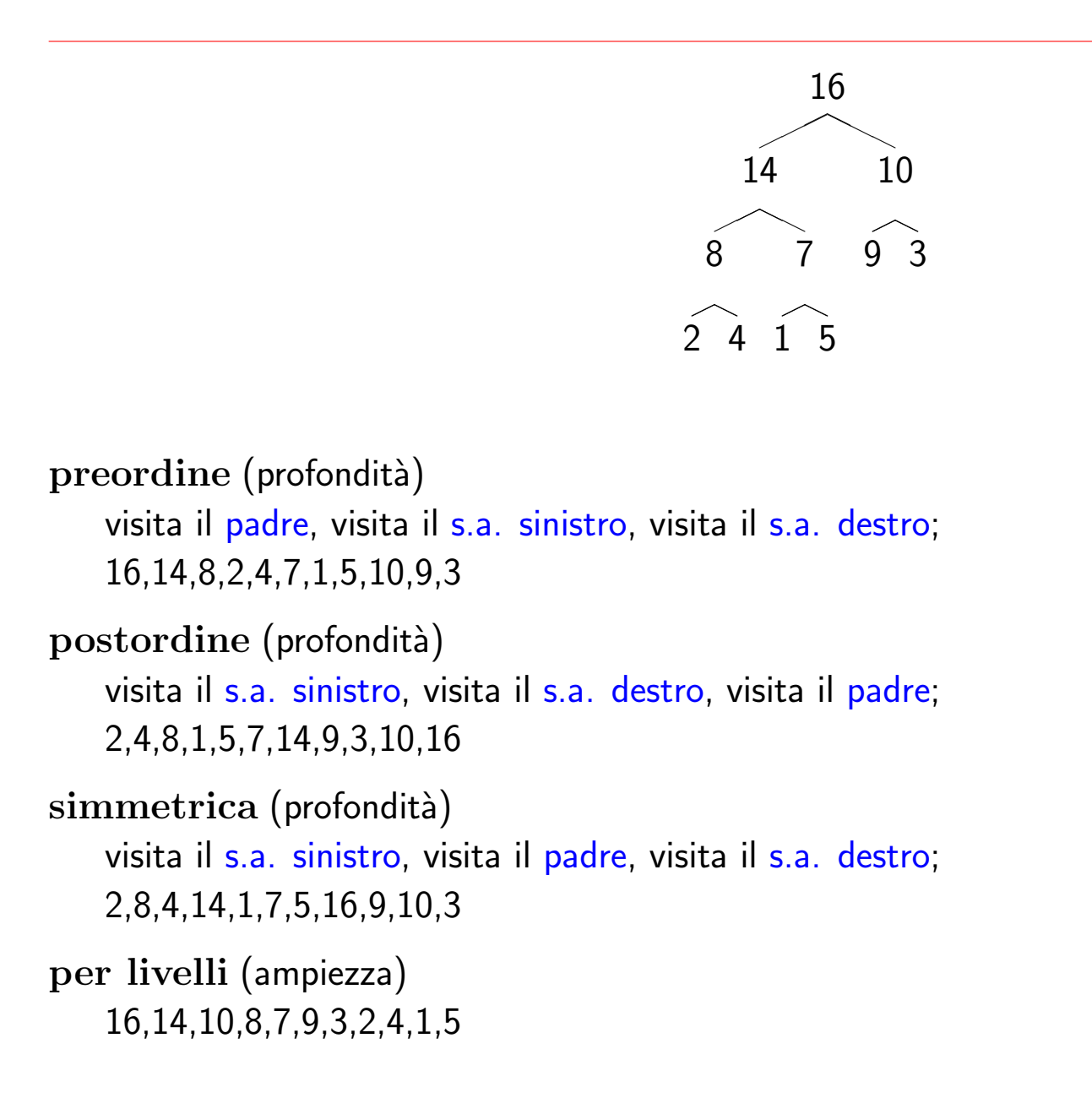

## Visita in preordine

Versione ricorsiva:

PREORDER(T) SE VOGLIAMO ASTRARRE DAL TIPO NODO

- 1. if not NULL(T)
- 2. then visita ROOT(T)
- 3. PREORDER(LEFT(T))
- 4. PREORDER(RIGHT(T))

#### oppure

PREORDER'(T') T SI RIFERISCE AD UN TIPO PRECISO DI NODO

- 1. if  $T' := NIL$
- 2. then visita T'
- 3. PREORDER(left[T'])
- 4. PREORDER(right[T'])

T' <- ROOT(T) T' PUNTATORE IN LINGUAGGIO C

## Visita in ampiezza

Per memorizzare i puntatori ai figli (non vuoti) dei nodi che via via vengono visitati, si usa una coda.

```
BREADTH-TREE(T)
1. EMPTY(Q)2. if not NULL(T)
3. then ENQUEUE(Q,ROOT(T))
4. while not EMPTY-QUEUE(Q)
5. do x \le - DEQUEUE(Q)
6. visita x
7. if NLEFT(x) != NIL
8. then ENQUEUE(Q, NLEFT(x))9 if \; \text{NRIGHT}(x) \; != \; \text{NIL}10. then ENQUEUE(Q,NRIGHT(x))
```
#### **Esercizi**

Scrivere programmi che realizzino le operazioni seguenti sugli alberi binari:

- 1. NODE $(x)$ : riporta l'albero costituito dall'unico nodo x.
- 2. IS-NODE(T): predicato che determina se l'albero è costituito da un unico nodo.
- 3. REMOVE-LEFT(T): riporta l'albero che si ottiene da T eliminando il primo sottoalbero, se esiste; un errore altrimenti.
- 4. INSERT-LEFT(T,TLEFT): riporta l'albero che si ottiene aggiungendo a T l'albero TLEFT come sottoalbero sinistro. Il programma riporta un errore se  $T$  è vuoto o se ha già il sottoalbero sinistro.
- 5. SEARCH(T,k): riporta il puntatore a un nodo di T con chiave k, se esiste, NIL altrimenti.
- 6. DELETE-SUBTREE(T,x): elimina da T il sottoalbero con radice x, se esiste. Altrimenti T rimane inalterato.
- 7. POSTORDER(T): visita in post-ordine dell'albero con radice T.
- 8. SIMM(T): visita simmetrica dell'albero con radice T.
- 9. Specializzare le visite dell'albero in modo tale che ogni nodo visitato venga memorizzato in una lista. Utilizzare le funzioni definite sulle liste.
- 10. H(T): riporta l'altezza dell'albero con radice T. Si ricordi che un albero costituito da un solo nodo ha altezza 0.

• Utilizziamo una rappresentazione GRAFICA per gli alberi

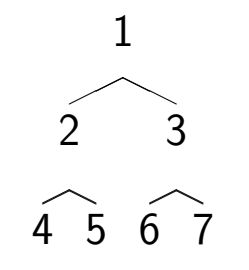

• Esiste anche una notazione testuale detta PARENTETICA

```
( 1
   ( 2
      ( 4 () () )
      ( 5 () () ) )
   ( 3
      ( 6 () () )
      ( 7 () () ) )
)
```
· Un nodo n che non ha figli è rappresentato da

( n () () )

• Utilizziamo la solita tecnica di rappresentazione

```
typedef ... TipoInfoAlbero;
```

```
struct StructAlbero {
  TipoInfoAlbero info;
  struct StructAlbero *destro, *sinistro;
};
```
typedef struct StructAlbero TipoNodoAlbero;

```
typedef TipoNodoAlbero *TipoAlbero;
```
- Un puntatore nullo rappresenta un albero vuoto, mentre un puntatore ad un nodo rappresenta un albero che ha come radice l'elemento puntato
- Vediamo come creare un albero a partire da una sua rappresentazione parentetica

• Creazione di un albero binario a partire dalla rappresentazione parentetica letta da file

```
TipoAlbero LeggiAlbero(char *nome_file)
\{TipoAlbero result;
  FILE *file_albero;
  file_albero = fopen(nome_file, "r");
  assert(file_albero);
  result = LeggiSottoAlbero(file_albero);
  fclose(file_albero);
  return result;
}
```
• Leggo sul file la struttura dell'albero tramite la funzione LeggiSottoAlbero

```
char LeggiParentesi(FILE *f) { /* funz. per leggere gli spazi tra le () */
 char c = fgetc(f);
```

```
while (c := '(' \&c c != '))') (c = fgetc(f);)return c;
}
```
• Questa funzione esegue la costruzione vera e propria

```
TipoAlbero LeggiSottoAlbero(FILE *file_albero)
\{char c; TipoInfoAlbero i; TipoAlbero r;
  c = LeggiParentesi(file_albero);
  c = fgetc(file_albero);
  if (c == ')'return NULL;
  else {
    fscanf(file_albero, "%d", &i);
    r = (TipoAlbero) malloc(sizeof(TipoNodoAlbero));
    r\rightarrowinfo = i;
    r->sinistro = LeggiSottoAlbero(file_albero);
    r->destro = LeggiSottoAlbero(file_albero);
    c = LeggiParentesi(file_albero);
    return r;
  }
}
```

```
• Stampa in forma parentetica non indentata
 void StampaAlbero(TipoAlbero albero)
 {
   if (albero == NULL) {
     printf("()");
     return;
   }
   printf("( %d ", albero->info);
   StampaAlbero(albero->sinistro);
   StampaAlbero(albero->destro);
   printf(" )");
 }
```
• Esempio di main

```
main()
\{char nomefile[80];
  TipoAlbero tree;
  strcpy(nomefile,"alb.par");
  tree = LeggiAlbero(nomefile);
  StampaAlbero(tree);
  printf("\ln");
}
```
• il file di input ALB.PAR

```
( 1
   ( 2
      (4()() )( 5 () () )
    )
   ( 3
      ( 6 () () )
      ( 7 () () )
    )
)
```
• Il risultato della funzione

# $( 1 ( 2 ( 4 ( ) ( ) ) ( 5 ( ) ( ) ) ( 3 ( 6 ( ) ( ) ) ( 7 ( ) ( ) ) )$

- Riproduco la rappresentazione parentetica
- · La stampa può risultare poco chiara

• Stampa in forma parentetica indentata

```
void StampaLivello(TipoAlbero albero, int livello)
\{if (albero == NULL) {
    Indenta(livello); /* 2 blank x livello */
    printf("()\n");
    return;
  }
  Indenta(livello);
  printf("( ");
  printf("%d\n", albero->info);
  StampaLivello(albero->sinistro, livello + 1);
  StampaLivello(albero->destro, livello + 1);
  Indenta(livello);
  printf(")\ln");
}
void StampaAlberoIndentato(TipoAlbero albero)
\{putchar('\n\langle n' \rangle;
  StampaLivello(albero, 0);
}
```

```
• Nella funzione main cambio solo la funzione di stampa
 main()
 {
   char nomefile[80];
   TipoAlbero tree;
   strcpy(nomefile,"alb.par");
   tree = LeggiAlberoIndentato(nomefile);
   StampaAlbero(tree);
   printf("\ln");
 }
```
· il file di input è lo stesso e ottengo come risultato di esecuzione

```
( 1
  ( 2
     ( 4
        ()
        ()
     )
     ( 5
        ()
        ()
     .
```
.

### Alcune funzioni sugli alberi

· Calcolare la profondità di un albero

```
int Massimo(int a, int b);
int Profondita(TipoAlbero albero)
{
  int s, d;
  if (albero == NULL)
    return -1;
  else {
    s = Profondita(albero->sinistro);
    d = Profondita(albero->destro);
    return (Massimo(s, d) + 1);
  }
}
```

```
• Test di presenza di un nodo
 bool Presente(TipoAlbero albero, int elem)
 \{if (albero == NULL)
     return FALSE;
   else if (albero->info == elem) {
     return TRUE;
   } else {
     return (Presente(albero->sinistro, elem) || Presente(albero->destro, elem));
   }
 }
```

```
• Stampa Foglie
```

```
void StampaFoglie(TipoAlbero albero) {
  if (albero != NULL) {
    if (isFoglia(albero)) stampaNodo(albero->info);
    StampaFoglie(albero->sinistro);
    StampaFoglie(albero->destro);
  }
}
bool isFoglia(TipoAlbero) {
 return ((albero->sinistro == NULL) && (albero->destro == NULL))
}
```

```
• Test della proprietà di albero crescente. Un albero è crescente se:
 a) è vuoto
 b) esiste un cammino radice-foglia con valori sempre crescenti
 bool Crescente(TipoAlbero albero)
 {
   if (albero == NULL) return TRUE;
   if (albero->sinistro == NULL && albero->destro == NULL)
        return TRUE;
   if (albero->sinistro != NULL) {
     if ((albero->info < albero->sinistro->info) && Crescente(albero->sinistro))
        return TRUE;
   }
   if (albero->destro != NULL) {
     if ((albero->info < albero->destro->info) && Crescente(albero->destro))
        return TRUE;
   }
   return FALSE;
 }
```
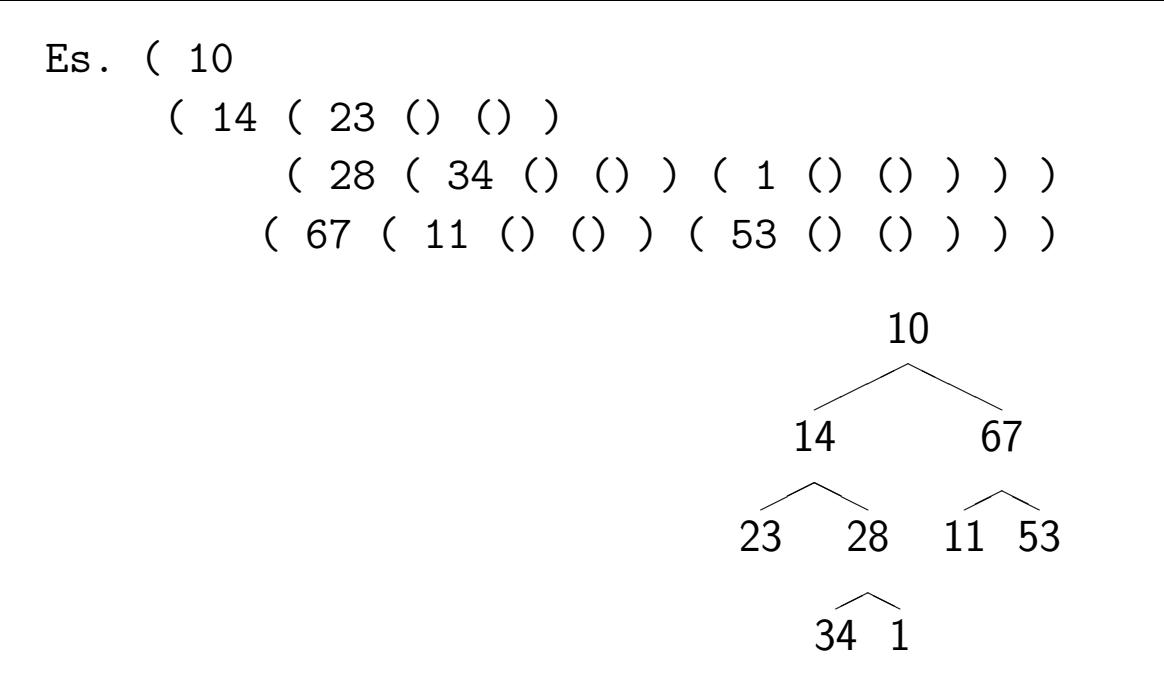

- E' crescente questo albero?
- Per esercizio modificate la funzione Presente, ipotizzando di lavorare con alberi crescenti

# Algoritmi di visita

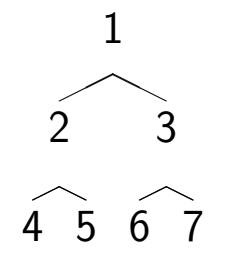

#### • Visita in preordine

Si analizza la radice, poi si visita sottoalbero sinistro e sottoalbero destro Es. 1, 2, 4, 5, 3, 6, 7

#### • Visita in postordine

Si visita prima sottoalbero sinistro, poi destro, e alla fine la radice Es. 4, 5, 2, 6, 7, 3, 1

• Visita Simmetrica

Prima visito il figlio sinistro, poi la radice e quindi il figlio destro. Es. 4, 2, 5, 1, 6, 3, 7

• Visita per livelli

Il primo nodo a essere analizzato è la radice. Poi si analizzano i figli della radice. E poi i figli dei figli... Es. 1, 2, 3, 4, 5, 6, 7

• Per tutte le visite: nel caso in cui l'abero sia vuoto non viene eseguita nessuna azione

## Visita in preordine

```
void Analizza(int n)
{
  printf("%d ", n);
}
void VisitaPreordine(TipoAlbero a)
{
  if (a == NULL)return;
  Analizza(a->info);
  VisitaPreordine(a->sinistro);
  VisitaPreordine(a->destro);
}
```
Come viene visitato l'albero?

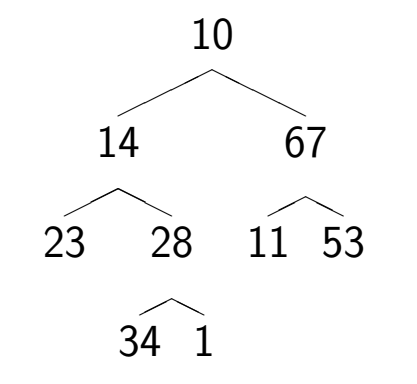

```
void Analizza(int n)
{
  printf("%d ", n);
}
void VisitaPostordine(TipoAlbero a)
{
  if (a == NULL)return;
  VisitaPostordine(a->sinistro);
  VisitaPostordine(a->destro);
  Analizza(a->info);
}
```
Come viene visitato l'albero?

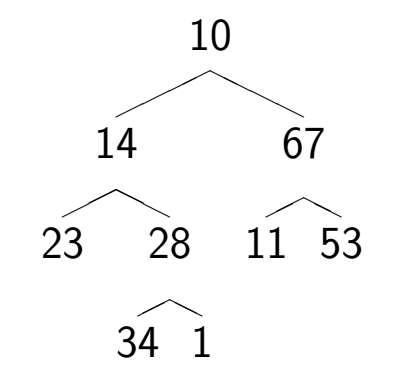

# VISITA SIMMETRICA

```
void Analizza(int n)
{
  printf("%d ", n);
}
void VisitaSimmetrica(TipoAlbero a)
{
  if (a == NULL)return;
  VisitaSimmetrica(a->sinistro);
  Analizza(a->info);
  VisitaSimmetrica(a->destro);
}
```
Come viene visitato l'albero?

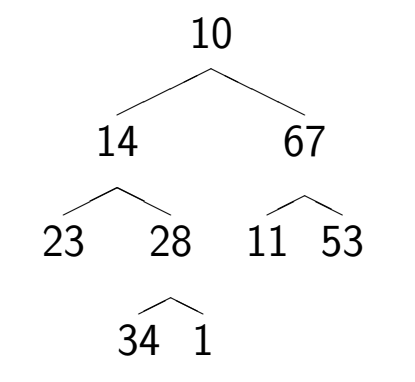

## Visita per livelli

```
• Utilizziamo la struttura dati Coda
  (codapunt.c)
```

```
void VisitaLivelli(TipoAlbero albero)
{
  TipoCoda coda;
  TipoAlbero a;
  InitCoda(&coda);
  InCoda(&coda, albero);
  while (! TestCodaVuota(coda)) {
    OutCoda(&coda, &a);
    if (a != NULL) {
      Analizza(a->info);
      InCoda(&coda, a->sinistro);
      InCoda(&coda, a->destro);
    }
  }
  printf("n");
}
```
· La coda è utilizzata per memorizzare i nodi in ordine di livello

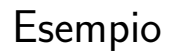

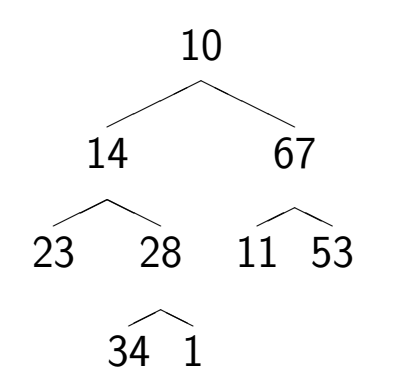

• Come viene visitato l'albero?

# Esercizio Lista-ABR (Appello Luglio 2003)

Dato un Albero Binario di Ricerca A etichettato con interi e data una lista L i cui nodi contengono valori interi non ripetuti e ordinati in ordine crescente, creare una nuova lista D i cui elementi sono tutti gli elementi dell'albero che non sono presenti nella lista L.

### Soluzione "Facile"

- Dobbiamo visitare l'albero e chiederci per ogni elemento se questo appartiene o no alla lista L.
- Se non appartiene lo inseriamo in D, altrimenti continuiamo la visita.
- Inserisci Codice di Visita (qualsiasi) e Analizza con controllo!
- come posso migliorare questo algoritmo?
	- Sfrutto l'ordinamento di L
	- Sfrutto l'ordinamento di A

#### Cerchiamo di ragioniare sulla struttura dati

- Quale è la caratteristica dell'ABR?
- La lista L è ordinata.
- Quale visita per l'albero mi conviene utilizzare per sfruttare le proprietà delle strutture di input del problema? (Preordine, Postordine, Simmetrica, Per livelli)

# VISITA SIMMETRICA

- Eseguiamo le visite di entrambe le strutture dati contemporaneamente
- Ogni volta che trovo un elemento di A che non appartiene a L lo inserisco in D
- La funzione ANALIZZA quindi è definita come segue:

```
VISITA(A,L,D)
```

```
IF A <> NIL THEN
   VISITA(SX[A],L,D)
   ANALIZZA(KEY[A],L,D)
   VISITA(DX[A],L,D)
```
Concentriamoci sulla funzione ANALIZZA

- Scorro la lista L fino a quando finisce o  $INFO[L] \geq KEY[A]$
- Se  $INFO[L] = NULL >$  inserisco KEY[A] in D
- Se INFO[L]  $\neq$  KEY[A]  $-$  > inserisco KEY[A] in D
- Quindi continuo la visita di A

8  
\n
$$
\begin{array}{cccc}\n8 \\
4 & 12 \\
2 & 6 & 10 & 24\n\end{array}
$$
\n
$$
\{1, 3, 6, 10, 20\} \longrightarrow \{2, 4, 12, 24\}
$$

# Pseudo-Codice di ANALIZZA

```
ANALIZZA(K,L,D)
   WHILE ((L<>NIL) AND (INFO[L] < K))
       L \leftarrow \text{NEXT}[L]
```

```
IF ((L = NIL) OR (INFO[L] < > K)) THEN
   INSERISCITESTALISTA(D,K)
```
#### Codifica in C

• L e D sono passate per riferimento

```
void analizza(TipoInfoAlbero k, TipoLista *L, TipoLista *D)
{
```

```
while ((*L != NULL) & ((*L) - >infoL < k))*L = (*L)->next;
```

```
if ((*L == NULL) || ((*L) - \text{sinfol} != k))InserisciTestaLista(D,k);
```
}

```
• Visita Simmetrica
```

```
void visita(TipoAlbero A,TipoLista *L, TipoLista *D)
{
  if (A!=NULL)
    \overline{A}visita(A->sinistro,L,D);
      analizza(A->infoA,L,D);
      visita(A->destro,L,D);
    }
}
```
Per esercizio: Dato un albero A (rappresentato mediante puntatori) le cui etichette sono valori interi, costruire una lista L, contenente un nodo per ogni cammino in A, il cui valore è pari alla somma delle etichette del cammino.

Ancora per esercizio: Definire un tipo in C per un albero n-ario.